$\alpha$ <Internet

<<Internet

, tushu007.com

- 13 ISBN 9787121100833
- 10 ISBN 7121100835

出版时间:2010-2

页数:168

PDF

更多资源请访问:http://www.tushu007.com

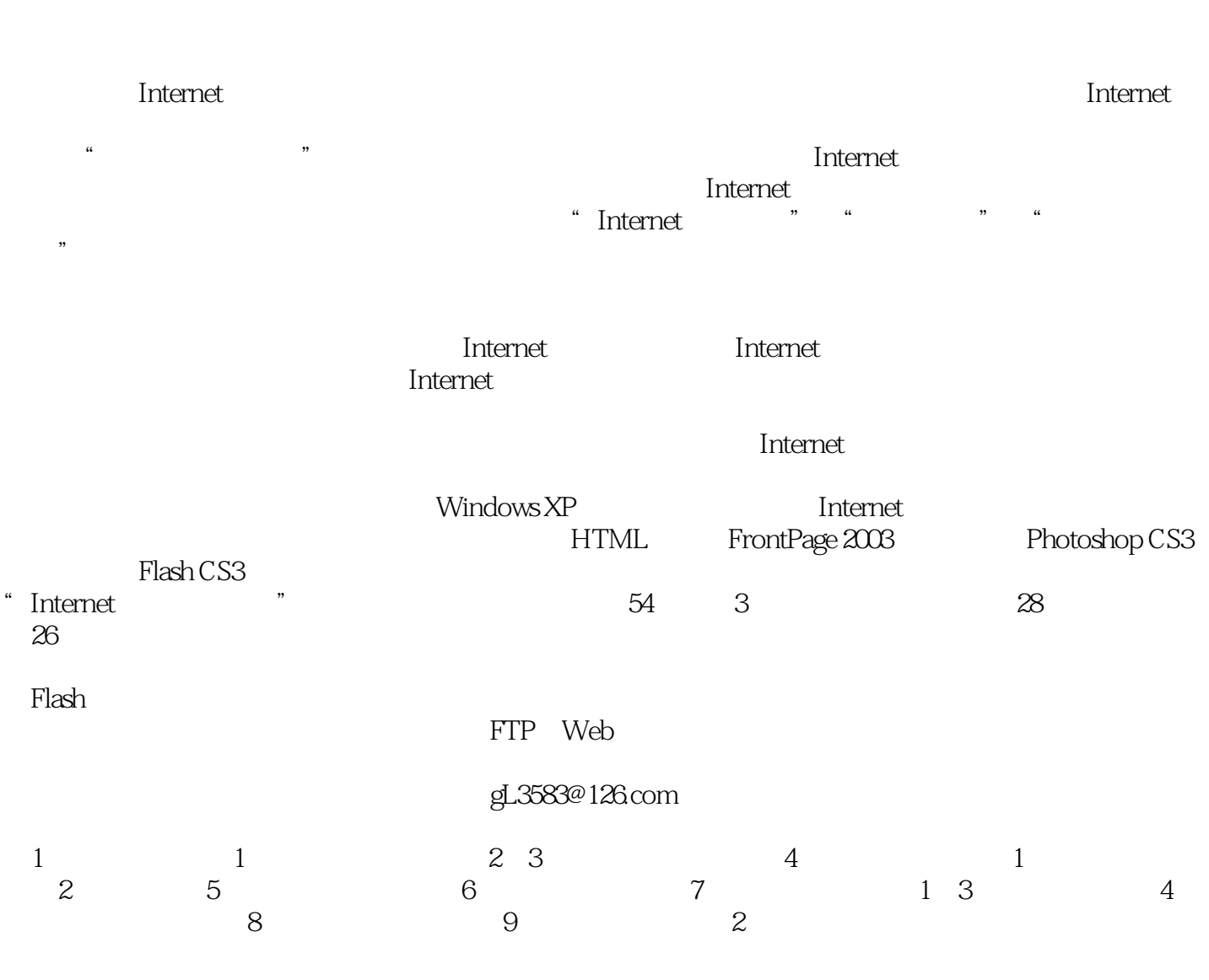

, tushu007.com

 $\le$ <Internet  $\ge$ >>

10

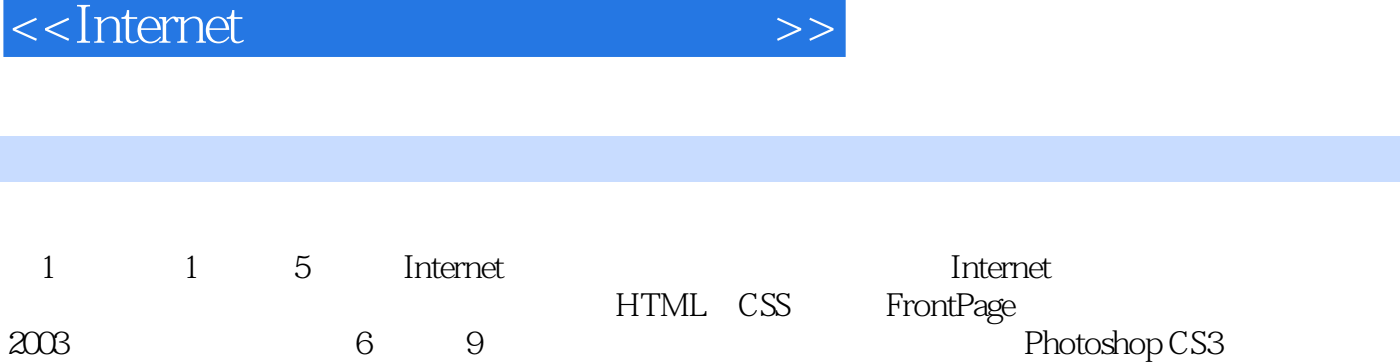

Flash<br>CS3

S3 Premiere<br>2

 $\sim$  2

, tushu007.com

, tushu007.com

<<Internet

```
11 Internet
   1 Internet<br>2
\sim 2
2<sub>1</sub>\frac{1}{2} IE
\overline{2}3  实验1 文件传输与远程登录
\mathcal Z\overline{\textbf{3}}4 HTML CSS
   1 HTML
\sim 2 cSS
 5 FrontPage 2003
1\mathcal Z  实验3 利用表格布局网页
456 * , we have \frac{1}{2}6 Photoshop
\frac{1}{1}\overline{2}  实验3 通道和路径
47 Flash
1\overline{2}  实验3 声音和按钮的应用
  实验4 动作脚本的应用
     Flash MV
 8 Premiere Pro
   1 Premiere Pro
\sim 2
 第9篇 常用多媒体软件
1\sim 2
\overline{\mathcal{S}}  实验4 用"豪杰大眼睛"进行图片编辑处理
\mathcal{Z}1 Internet
```
 $\frac{1}{2}$ , tushu007.com  $\le$ <Internet  $\ge$ >>  $2<sub>1</sub>$  $3$ 

- 4 HTML CSS
- 5 FrontPage
- 6 Photoshop
- 7 Flash
- 8 Premiere Pro
- 第9篇 综合应用

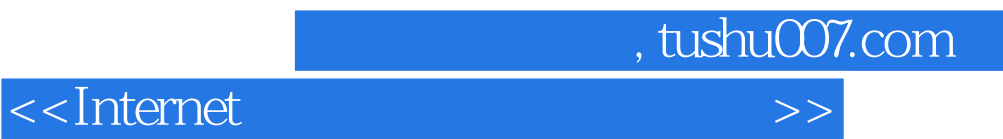

本站所提供下载的PDF图书仅提供预览和简介,请支持正版图书。

更多资源请访问:http://www.tushu007.com